# <span id="page-0-0"></span>**Modèle Linéaire Gaussien Introduction**

Achille Thin

7 Décembre 2023

Executive Master Statistique et Big Data

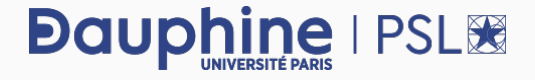

#### **Contact**

▶ Achille Thin (Maître de Conférences), [thin.achille@gmail.com](mailto:thin.achille@gmail.com)

### **Syllabus**

- ▶ 15 heures de cours/TP.
- ▶ Matériel disponible sur <https://achillethin.github.io/teaching/>

```
▶ Évaluation finale : projet sur R.
```
## <span id="page-2-0"></span>**[Exemple introductif](#page-2-0)**

### **Description**

**Données:** salaire horaire en dollars (WAGE) de 534 personnes (États-Unis, 1985) accompagné de 10 caractéristiques économiques dont

- ▶ la catégorie professionnelle (OCCUPATION) : *Management* (1), *Sales* (2), *Clerical* (3), *Service* (4), *Professional* (5), *Other* (6),
- ▶ le nombre d'années d'étude (EDUCATION),
- ▶ le nombre d'années d'expérience (EXPERIENCE),
- $\blacktriangleright$  l'âge (AGE),
- $\blacktriangleright$  le genre (SEX),
- le statut marital (MARR).

**Référence:** Berndt, E. R. (1991). *The Practice of Econometrics : Classical and Contemporary*. (Source : [www.economicswebinstitute.org/](www.economicswebinstitute.org/glossary/wages.htm) [glossary/wages.htm](www.economicswebinstitute.org/glossary/wages.htm))

### **Question :** existe-t-il un effet des caractéristiques socio-démographiques sur le salaire des employé·e·s ?

#### **Chargement à partir d'un fichier Excel:**

**library**(readxl) donnees <- **read\_excel**("../data/wagesmicrodata.xls")

#### **Chargement à partir d'un fichier .csv:**

donnees <- **read.csv**("../data/wagesmicrodata.csv",  $sep = "$ ;",  $dec = "$ ,")

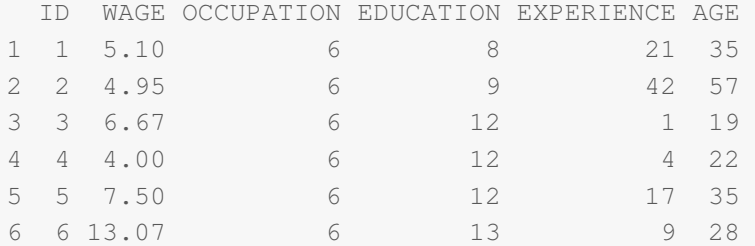

## **Étude descriptive des données : variables quantitatives**

**Variable quantitative:** représente une « mesure », *e.g.*, WAGE, EDU-CATION....

**Résumés:** indicateurs numériques comme la moyenne ou les quartiles.

```
mean(donnees$WAGE)
[1] 9.0241
quantile(donnees$WAGE, c(0.25, 0.5, 0.75))
 25% 50% 75%
 5.25 7.78 11.25
summary(donnees$WAGE)
  Min. 1st Qu. Median Mean 3rd Qu. Max.
  1.00 5.25 7.78 9.02 11.25 44.50
```
## **Étude descriptive des données : variables quantitatives**

#### **Représentations graphiques:** histogramme (hist) ou box-plot (boxplot).

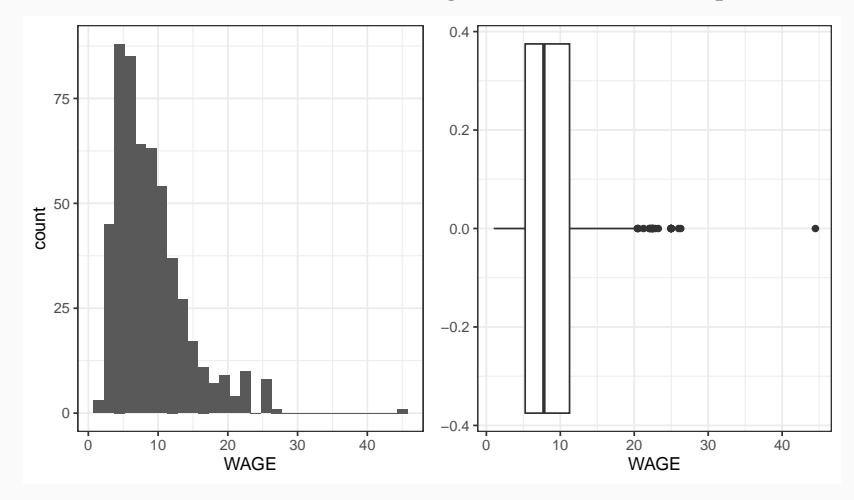

[MLG – Introduction](#page-0-0) (©Julien Stoehr & Achille Thin, EMSBD 2023) 6

**Variable qualitative:** représente des « catégories »,*e.g.*, OCCUPATION,  $SEX$ ,...

Si les catégories sont représentées par des nombres, il faut le spécifier à R pour qu'il ne voit pas ces variables comme des variables quantitatives.

donnees\$OCCUPATION <- **as.factor**(donnees\$OCCUPATION)

**Résumés:** effectifs ou fréquences de chacune des catégories (modalité).

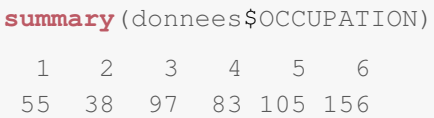

## **Étude descriptive des données : variables qualitatives**

#### **Représentation graphique:** diagramme en bâtons (barplot).

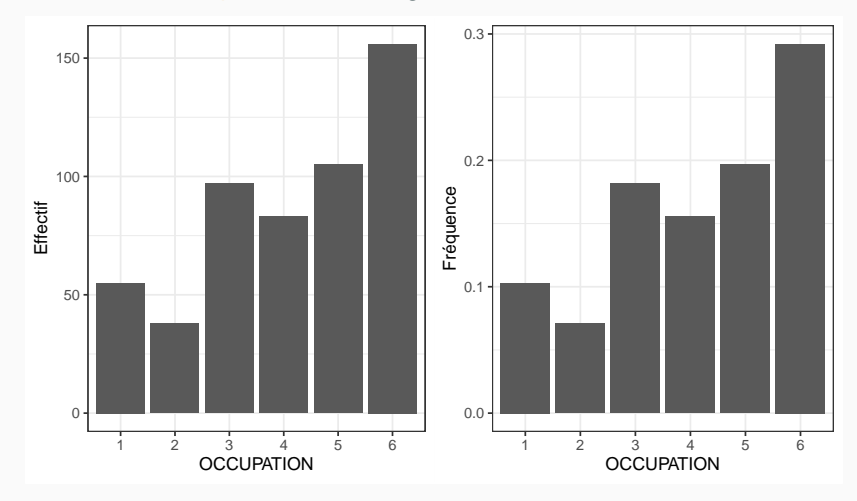

[MLG – Introduction](#page-0-0) (©Julien Stoehr & Achille Thin, EMSBD 2023) 8

- **1.** Identifier les variables quantitatives et qualitatives du jeu de données.
- **2.** Faire une étude descriptive de l'ensemble des données.

### **Relation entre variables quantitatives**

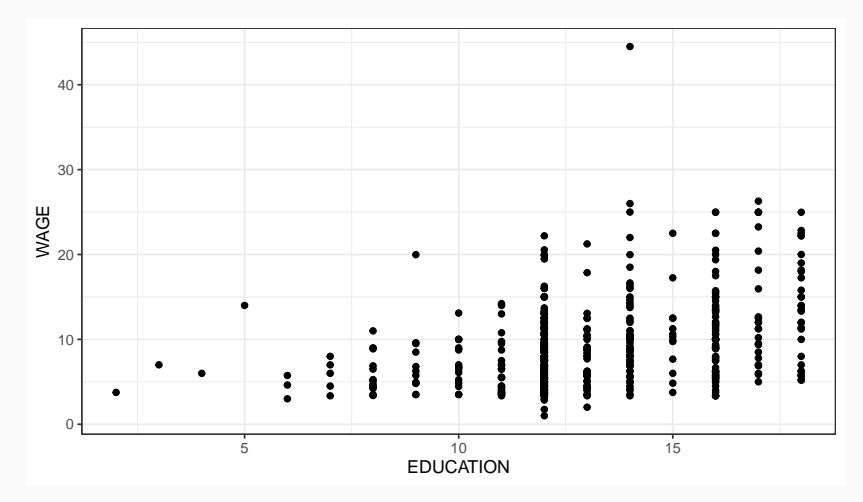

**Question:** peut-on résumer ce nuage de point par une droite et établie un lien entre le salaire et le nombre d'années d'étude ?

### **Relation entre variable quantitative et variables qualitatives**

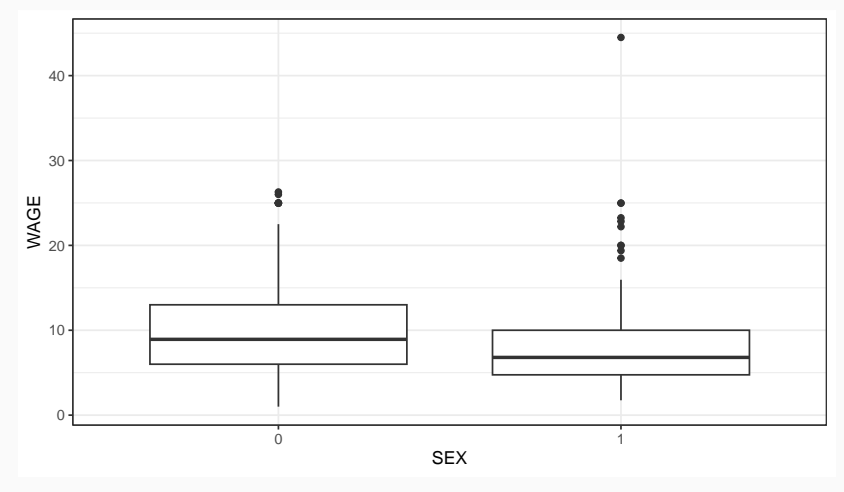

Question: est ce qu'il y a un lien entre le salaire et le genre?

## <span id="page-13-0"></span>**[Cadre du cours](#page-13-0)**

- ▶ En statistique, on cherche à expliquer ou prédire, une variable d'intérêt y en fonction d'une autre variable x.
- On dipose de n valeurs  $(x_1, \ldots, x_n)$  et  $(y_1, \ldots, y_n)$  pour *apprendre* la relation en x et y :

$$
y \approx f(x)
$$

- ▶ On ne sait pas *à l'avance*
	- si x explique correctement y  $(x \text{ est-elle en particulier suffisante})$ pour prévoir y?),
	- quelle est la forme de f.

**Modèle linéaire:** modèle mathématique décrivant le lien entre une variable explicative **quantitative** (le salaire) et des variables explicatives (le nombre d'années d'expérience, le nombre d'années d'étude, le genre, ...) à l'aide d'une relation linéaire.

- ▶ Chapitre 1 Régression linéaire simple : expliquer en fonction d'une variable quantitative.
- ▶ Chapitre 2 Régression linéaire multiple : expliquer en fonction de plusieurs variables quantitatives.
- ▶ Chapitre 3 Analyse de la variance : expliquer en fonction d'une ou plusieurs variables qualitatives.
- ▶ Chapitre 4 Analyse de la covariance : expliquer en fonction d'une variable quantitative et d'une variable qualitative.

### **Cours en ligne:**

- ▶ S. Donnet : [https://sophiedonnet.github.io/linearmodel](https://sophiedonnet.github.io/linearmodel.html). [html](https://sophiedonnet.github.io/linearmodel.html)
- ▶ C. Chouquet : [https://www.math.univ-toulouse.fr/~bart](https://www.math.univ-toulouse.fr/~barthe/M1modlin/poly.pdf)he/ [M1modlin/poly.pdf](https://www.math.univ-toulouse.fr/~barthe/M1modlin/poly.pdf)

#### **Livre:**

- ▶ Le modèle linéaire par l'exemple, Jean-Marc Azaïs, Jean-Marc Bardet, Dunod, 2005.
- ▶ Le modèle linéaire et ses extensions, Liliane Bel et al., 2016.